## ANEXO I

## PROCEDIMIENTO DE SOLICITUD

1. La solicitud de otorgamiento de los beneficios previstos en los puntos 18. y 19. del artículo 15 de la Resolución General N° 5.107, deberá efectuarse a través del trámite "Beneficio OEA SEGURIDAD ART. 15 inc. 18) y 19) - RG 5107 AFIP" en el Sistema Informático de Trámites Aduaneros (SITA), mediante la persona humana oportunamente designada a través del sitio "web" de esta Administración Federal (https://www.afip.gob.ar), con el alcance "Autorizado a gestionar, firmar solicitud, declaraciones juradas, informes y documentación para su incorporación y desarrollo de la operatoria en el OEA, asumiendo responsabilidades y compromisos frente al servicio aduanero".

2. El modelo de solicitud con el detalle de la documentación a presentar a través del SITA será publicado en el micrositio "OEA" del sitio "web" de esta Administración Federal (https://www.afip.gob.ar), como así también el detalle referido a los aspectos técnicos del Circuito Cerrado de Televisión (CCTV) y a los aspectos funcionales de visualización del CCTV. La documentación necesaria deberá ser remitida en formato digital a través del SITA.

3. Recibida la solicitud, por parte del Departamento Operador Económico Autorizado, se confeccionará un expediente electrónico en forma automática. Una vez cotejado que el operador solicitante cumple con las formalidades establecidas en los puntos 1. y 2. del presente anexo, todo lo actuado se remitirá al Departamento Nuevas Tecnologías que intervendrá en el control IF-2024-00961537-AFIP-DVCOOA#DGADUA documental para acreditar el cumplimiento de los aspectos técnicos del Circuito Cerrado de Televisión (CCTV), en el marco de sus competencias. De resultar favorable su opinión, remitirá el expediente al Departamento Centro Único de Monitoreo Aduanero.

4. Una vez recibido, el Departamento Centro Único de Monitoreo Aduanero procederá a analizar la solicitud y, de corresponder, a efectuar la validación en las instalaciones del operador a fin de constatar el cumplimiento de aspectos funcionales de visualización para poder efectuar el monitoreo mediante telecontrol de imágenes en forma remota. Al respecto, se deberá contemplar las comisiones pertinentes del Departamento Centro Único de Monitoreo Aduanero conforme la distancia implicada para la intervención in situ de cada trámite.

Concluida dicha etapa, el Departamento Centro Único de Monitoreo Aduanero remitirá mediante expediente electrónico un informe técnico integral al Departamento Operador Económico Autorizado indicando la aprobación o rechazo de la solicitud.

5. De resultar no favorable la opinión de las áreas intervinientes, el Departamento Operador Económico Autorizado podrá requerir al operador, mediante el Sistema de Comunicación y Notificación Electrónica Aduanera (SICNEA), que subsane las posibles inconsistencias y/o insuficiencias detectadas durante la presentación, bajo apercibimiento de rechazar la solicitud.

6. Aprobada la solicitud, el Departamento Operador Económico Autorizado notificará al operador, mediante el Sistema de Comunicación y Notificación

IF-2024-00961537-AFIP-DVCOOA#DGADUA

Electrónica Aduanera (SICNEA), la fecha a partir de la cual podrá hacer uso de los beneficios reglamentados por la presente. Asimismo, mediante expediente electrónico se notificará de dicha situación a la aduana de jurisdicción del lugar operativo habilitado para tal operatoria.

7. Para hacer efectivo el procedimiento normado por la presente, una vez aprobada la solicitud, el operador deberá constituir domicilio especial en la/s aduana/s en la/s que operará.

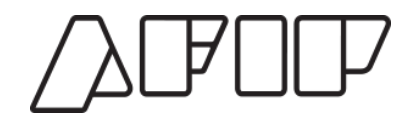

## Administración Federal de Ingresos Públicos "2024 - AÑO DE LA DEFENSA DE LA VIDA, LA LIBERTAD Y LA PROPIEDAD"

## **Hoja Adicional de Firmas Anexo**

**Número: IF-2024-00961537-AFIP-DVCOOA#DGADUA** 

IF-2024-00961537-AFIP-DVCOOA#DGADUA ${\rm UUDAD\ DE\ BUENOS\ AIRES}\ {\rm Jueves\ 18\ de\ Abril\ de\ 2024}$ 

**Referencia:** Anexo I - RG OEA Procedimiento beneficios art. 15 RG 5107

El documento fue importado por el sistema GEDO con un total de 3 pagina/s.

Digitally signed by GDE AFIP<br>DN: cn=GDE AFIP, c=AR, o=ADMINISTRACION FEDERAL DE INGRESOS PUBLICOS, ou=SUBDIRECCION<br>GENERAL DE COORDINACION TECNICO INSTITUCIONAL, serialNumber=CUIT 33693450239<br>Date: 2024.04.18 09:20:06 -03'

TROTTA, JUAN IGNACIO Analista División Coordinación Aduanera Administración Federal de Ingresos Públicos

> Digitally signed by GDE AFIP<br>DN: cn=GDE AFIP, c=AR, o=ADMINISTRACION FEDERAL<br>DE INGRESOS PUBLICOS, ou=SUBDIRECCION<br>GENERAL DE COORDINACION TECNICO INSTITUCIONAL, serialNumber=CUIT 33693450239 Date: 2024.04.18 09:20:08 -03'00'